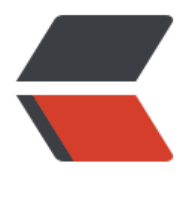

链滴

# spring 的 IOC [流程](https://ld246.com) (源码流程)

作者:18380422102

- 原文链接:https://ld246.com/article/1534751513447
- 来源网站:[链滴](https://ld246.com/member/18380422102)
- 许可协议:[署名-相同方式共享 4.0 国际 \(CC BY-SA 4.0\)](https://ld246.com/article/1534751513447)

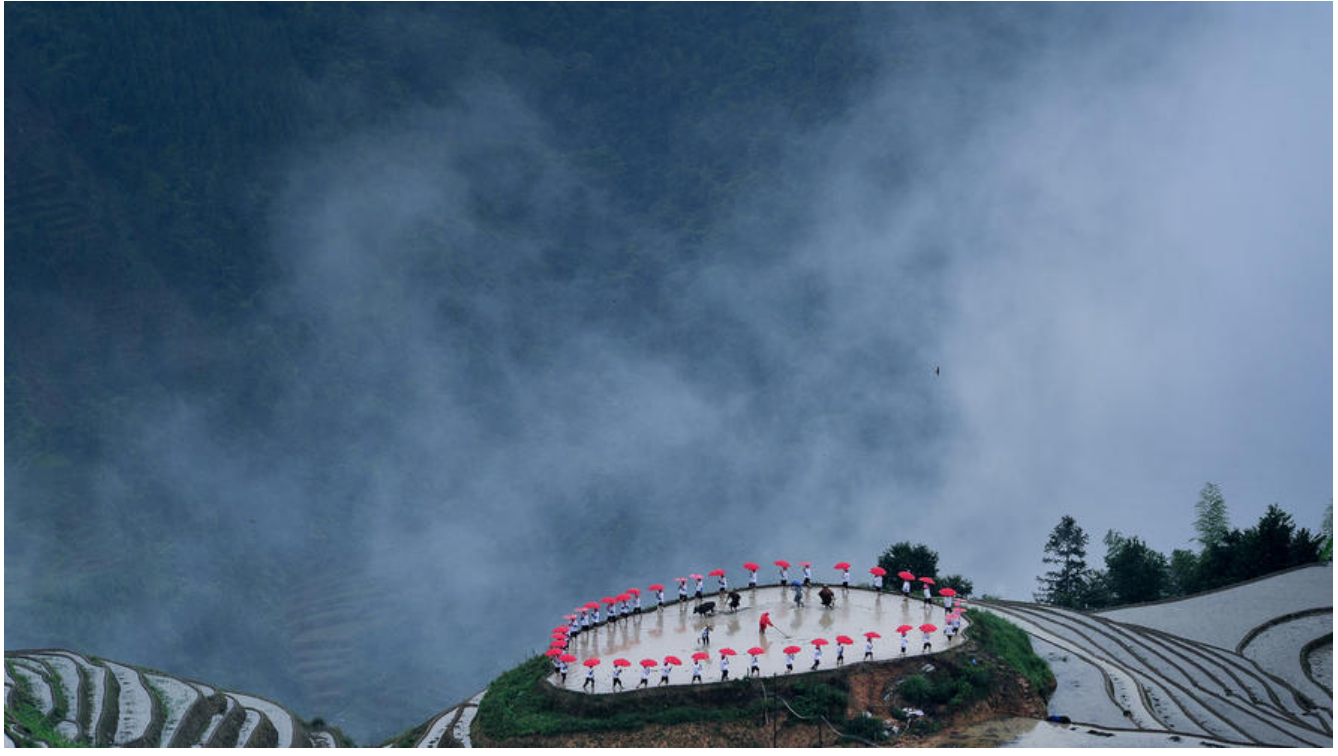

先从源码来看spring的IOC都经历了哪些方法:

1.开始加载xml配置文件

ApplicationContext context = new ClassPathXmlApplicationContext("test.xml");

2.ApplicationContext的构造方法

```
this(new String[] {configLocation}, true, null);
public ClassPathXmlApplicationContext( 
   String[] configLocations, boolean refresh, @Nullable ApplicationContext parent)
    throws BeansException {
```

```
 super(parent); 
  setConfigLocations(configLocations); 
  if (refresh) { 
    refresh(); 
 }
```
3.父类构造方法

}

一直跳转到AbstractApplicationContext文件

```
public AbstractApplicationContext(@Nullable ApplicationContext parent) { 
  this(); 
  setParent(parent); 
}
```
其中this()方法是创建一个新的AbstractApplicationContext, 并生成一个默认的资源模式解析器 因为parent为null,所以setParent没有实质作用。

4.设置配置文件路径

返回ClassPathXmlApplicationContext查看setConfigLocations方法。此方法是将传入的资源路径 存下来。

```
public void setConfigLocations(@Nullable String... locations) { 
  if (locations != null) {
     Assert.noNullElements(locations, "Config locations must not be null"); 
     this.configLocations = new String[locations.length]; 
    for (int i = 0; i < locations.length; i + +) {
       this.configLocations[i] = resolvePath(locations[i]).trim(); 
     } 
   } 
   else { 
     this.configLocations = null; 
   } 
}
```
5.refresh方法

主要的IOC方法。主要看spring的beanfactory怎么生成的,以及保存了什么。

```
@Override 
public void refresh() throws BeansException, IllegalStateException { 
  synchronized (this.startupShutdownMonitor) { 
    // 准备此上下文以进行刷新。
  prepareRefresh();
```
 // 告诉子类刷新内部bean工厂。 ConfigurableListableBeanFactory beanFactory = obtainFreshBeanFactory();

```
 // 准备在这种情况下使用的Bean工厂。
 prepareBeanFactory(beanFactory);
```
try {

 // 允许在上下文子类中对bean工厂进行后处理。 postProcessBeanFactory(beanFactory);

 // 调用工厂处理器在上下文中注册为bean。 invokeBeanFactoryPostProcessors(beanFactory);

 // 注册bean处理器,拦截bean创建。 registerBeanPostProcessors(beanFactory);

 // Initialize message source for this context. initMessageSource();

 // 初始化此上下文的消息源。 initApplicationEventMulticaster();

 // 在特定上下文子类中初始化其他特殊bean。 onRefresh();

 // Check for listener beans and register them. registerListeners();

// 检查侦听器bean并注册它们。

finishBeanFactoryInitialization(beanFactory);

```
// 最后一步: 发布相应的事件。
 finishRefresh(); 
   } 
   catch (BeansException ex) { 
     if (logger.isWarnEnabled()) { 
       logger.warn("Exception encountered during context initialization - " + 
            "cancelling refresh attempt: " + ex); 
     }
```
 // Destroy already created singletons to avoid dangling resources. destroyBeans();

 // Reset 'active' flag. cancelRefresh(ex);

```
 // Propagate exception to caller. 
 throw ex; 
   }
```
 finally { // Reset common introspection caches in Spring's core, since we // might not ever need metadata for singleton beans anymore... resetCommonCaches(); } } }

6.obtainFreshBeanFactory方法

在refreshBeanFactory生成beanFactory,然后通过getBeanFactory获取

```
protected ConfigurableListableBeanFactory obtainFreshBeanFactory() { 
   refreshBeanFactory(); 
   ConfigurableListableBeanFactory beanFactory = getBeanFactory(); 
   if (logger.isDebugEnabled()) { 
     logger.debug("Bean factory for " + getDisplayName() + ": " + beanFactory); 
   } 
   return beanFactory; 
}
```
7.refreshBeanFactory的实现方法

在idea中可以使用ctrl+alt+b的快捷键查看方法的实现方法。该方法在AbstractRefreshableApplicati nContext中,

可以看到,方法中先销毁了之前的beanFactory(如果有的话),然后生成了一个默认的DefaultListabl BeanFactory。然后将beanFactory保存,使得上一步的getBeanFactory可以获取。然后看loadBea Definitions方法。

protected final void refreshBeanFactory() throws BeansException {

```
 if (hasBeanFactory()) { 
   destroyBeans(); 
   closeBeanFactory();
```

```
 }
```

```
 try { 
    DefaultListableBeanFactory beanFactory = createBeanFactory(); 
    beanFactory.setSerializationId(getId()); 
    customizeBeanFactory(beanFactory); 
    loadBeanDefinitions(beanFactory); 
    synchronized (this.beanFactoryMonitor) { 
      this.beanFactory = beanFactory; 
    } 
  } 
  catch (IOException ex) { 
    throw new ApplicationContextException("I/O error parsing bean definition source for " + 
etDisplayName(), ex); 
  } 
}
8.loadBeanDefinitions方法
这里有很多的loadBeanDefinitions在互相调用,这些loadBeanDefinitions的作用就是将最开始传入
资源文件路径加载,封装成InputSource,方便后续解析文件。
```
//生成一个xml读取器

@Override

protected void loadBeanDefinitions(DefaultListableBeanFactory beanFactory) throws BeansEx eption, IOException {

// Create a new XmlBeanDefinitionReader for the given BeanFactory.

 XmlBeanDefinitionReader beanDefinitionReader = new XmlBeanDefinitionReader(beanFacto y);

// Configure the bean definition reader with this context's

 // resource loading environment. beanDefinitionReader.setEnvironment(this.getEnvironment ));

//传入一个资源加载器,就是AbstractXmlApplicationContext

beanDefinitionReader.setResourceLoader(this);

beanDefinitionReader.setEntityResolver(new ResourceEntityResolver(this));

// Allow a subclass to provide custom initialization of the reader,

 // then proceed with actually loading the bean definitions. initBeanDefinitionReader(beanDef nitionReader);

loadBeanDefinitions(beanDefinitionReader);

} protected void loadBeanDefinitions(XmlBeanDefinitionReader reader) throws BeansException, IOException {

```
Resource[] configResources = getConfigResources();
  if (configResources != null) { 
    reader.loadBeanDefinitions(configResources); 
  } 
//用reader读取最开始传入的资源文件路径
 String[] configLocations = getConfigLocations();
 if (configLocations != null) {
    reader.loadBeanDefinitions(configLocations); 
  } 
}
@Override
```
public int loadBeanDefinitions(String... locations) throws BeanDefinitionStoreException { Assert.notNull(locations, "Location array must not be null");

```
int counter = 0; for (String location : locations) { 
     counter += loadBeanDefinitions(location); 
 } 
   return counter; 
}
@Override 
public int loadBeanDefinitions(String location) throws BeanDefinitionStoreException { 
   return loadBeanDefinitions(location, null); 
}
public int loadBeanDefinitions(String location, @Nullable Set actualResources) throws BeanDe
initionStoreException { 
   ResourceLoader resourceLoader = getResourceLoader(); 
   if (resourceLoader == null) { 
     throw new BeanDefinitionStoreException( 
         "Cannot import bean definitions from location [" + location + "]: no ResourceLoader a
ailable"); 
  } 
  //前面传入了一个资源加载器,可以通过继承树看出AbstractXmlApplicationContext是ResourceP
tternResolver的子类
   if (resourceLoader instanceof ResourcePatternResolver) { 
    // Resource pattern matching available. 
  try { 
//将资源文件的路径封装成Resource
       Resource[] resources = ((ResourcePatternResolver) resourceLoader).getResources(locati
n); 
       int loadCount = loadBeanDefinitions(resources); 
      if (actualResources != null) { 
         for (Resource resource : resources) { 
           actualResources.add(resource); 
        } 
\left\{\begin{array}{cc} 1 & 1 \\ 1 & 1 \end{array}\right\} if (logger.isDebugEnabled()) { 
         logger.debug("Loaded " + loadCount + " bean definitions from location pattern [" + l
cation + "]");
\left\{\begin{array}{cc} 1 & 1 \\ 1 & 1 \end{array}\right\} return loadCount; 
    } 
     catch (IOException ex) { 
      throw new BeanDefinitionStoreException( 
          "Could not resolve bean definition resource pattern [" + location + "]", ex);
    } 
   } 
   else { 
     // Can only load single resources by absolute URL. 
  Resource resource = resourceLoader.getResource(location); 
     int loadCount = loadBeanDefinitions(resource); 
     if (actualResources != null) { 
       actualResources.add(resource); 
 } 
     if (logger.isDebugEnabled()) { 
     logger.debug("Loaded " + loadCount + " bean definitions from location [" + location + "
"); 
    }
```

```
 return loadCount; 
   } 
}
@Override 
public int loadBeanDefinitions(Resource... resources) throws BeanDefinitionStoreException { 
   Assert.notNull(resources, "Resource array must not be null"); 
  \text{int } \text{counter} = 0;
   for (Resource resource : resources) { 
     counter += loadBeanDefinitions(resource); 
  } 
   return counter; 
}
@Override 
public int loadBeanDefinitions(Resource resource) throws BeanDefinitionStoreException { 
   return loadBeanDefinitions(new EncodedResource(resource)); 
}
//封装资源文件和inputstream
public int loadBeanDefinitions(EncodedResource encodedResource) throws BeanDefinitionSto
eException { 
   Assert.notNull(encodedResource, "EncodedResource must not be null"); 
   if (logger.isInfoEnabled()) { 
     logger.info("Loading XML bean definitions from " + encodedResource.getResource()); 
   } 
   Set currentResources = this.resourcesCurrentlyBeingLoaded.get(); 
   if (currentResources == null) { 
    currentResources = new HashSet \leq (4);
     this.resourcesCurrentlyBeingLoaded.set(currentResources); 
   } 
   if (!currentResources.add(encodedResource)) { 
     throw new BeanDefinitionStoreException( 
         "Detected cyclic loading of " + encodedResource + " - check your import definitions!")
   } 
   try { 
     InputStream inputStream = encodedResource.getResource().getInputStream(); 
     try { 
       InputSource inputSource = new InputSource(inputStream); 
       if (encodedResource.getEncoding() != null) { 
         inputSource.setEncoding(encodedResource.getEncoding()); 
\left\{\begin{array}{cc} 1 & 1 \\ 1 & 1 \end{array}\right\} return doLoadBeanDefinitions(inputSource, encodedResource.getResource()); 
     } 
     finally { 
      inputStream.close(); 
     } 
   } 
   catch (IOException ex) { 
    throw new BeanDefinitionStoreException( 
         "IOException parsing XML document from " + encodedResource.getResource(), ex); 
 } 
   finally { 
     currentResources.remove(encodedResource); 
     if (currentResources.isEmpty()) {
```

```
 this.resourcesCurrentlyBeingLoaded.remove(); 
     } 
  } 
}
```
#### 8.doLoadBeanDefinitions方法

```
protected int doLoadBeanDefinitions(InputSource inputSource, Resource resource) 
    throws BeanDefinitionStoreException { 
   try { 
//使用前面封装的资源文件和inputSource读取资源文件,并封装为Document对象
     Document doc = doLoadDocument(inputSource, resource); 
     return registerBeanDefinitions(doc, resource); 
   } 
   catch (BeanDefinitionStoreException ex) { 
    throw ex; 
   } 
   catch (SAXParseException ex) { 
    throw new XmlBeanDefinitionStoreException(resource.getDescription(), 
        "Line " + ex.getLineNumber() + " in XML document from " + resource + " is invalid", e
); 
 } 
   catch (SAXException ex) { 
    throw new XmlBeanDefinitionStoreException(resource.getDescription(), 
        "XML document from " + resource + " is invalid", ex); 
   } 
   catch (ParserConfigurationException ex) { 
    throw new BeanDefinitionStoreException(resource.getDescription(), 
        "Parser configuration exception parsing XML from " + resource, ex); 
   } 
   catch (IOException ex) { 
    throw new BeanDefinitionStoreException(resource.getDescription(), 
        "IOException parsing XML document from " + resource, ex); 
   } 
   catch (Throwable ex) { 
    throw new BeanDefinitionStoreException(resource.getDescription(), 
        "Unexpected exception parsing XML document from " + resource, ex); 
  } 
}
```
# 9.registerBeanDefinitions方法

public int registerBeanDefinitions(Document doc, Resource resource) throws BeanDefinitionS oreException {

//创建一个BeanDefinition读取器 BeanDefinitionDocumentReader documentReader = createBeanDefinitionDocumentReader( ;

```
 int countBefore = getRegistry().getBeanDefinitionCount(); 
 documentReader.registerBeanDefinitions(doc, createReaderContext(resource)); 
 return getRegistry().getBeanDefinitionCount() - countBefore;
```
}

@Override

```
public void registerBeanDefinitions(Document doc, XmlReaderContext readerContext) { 
  this.readerContext = readerContext;
```

```
 logger.debug("Loading bean definitions"); 
  Element root = doc.getDocumentElement(); 
  doRegisterBeanDefinitions(root); 
}
```
#### 10.doRegisterBeanDefinitions

```
protected void doRegisterBeanDefinitions(Element root) { 
   // Any nested elements will cause recursion in this method. In 
 // order to propagate and preserve default-* attributes correctly, // keep track of the current
(parent) delegate, which may be null. Create // the new (child) delegate with a reference to th
 parent for fallback purposes, // then ultimately reset this.delegate back to its original (parent)
reference. // this behavior emulates a stack of delegates without actually necessitating one. 
eanDefinitionParserDelegate parent = this.delegate;
   this.delegate = createDelegate(getReaderContext(), root, parent); 
   if (this.delegate.isDefaultNamespace(root)) { 
    String profileSpec = root.getAttribute(PROFILE_ATTRIBUTE);
     if (StringUtils.hasText(profileSpec)) { 
       String[] specifiedProfiles = StringUtils.tokenizeToStringArray( 
         profileSpec, BeanDefinitionParserDelegate.MULTI_VALUE_ATTRIBUTE_DELIMITERS);
       if (!getReaderContext().getEnvironment().acceptsProfiles(specifiedProfiles)) { 
        if (logger.isInfoEnabled()) { 
          logger.info("Skipped XML bean definition file due to specified profiles [" + profileSp
c + "] not matching: " + getReaderContext().getResource()); 
        } 
        return; 
      } 
    } 
   } 
   preProcessXml(root); 
//开始解析Document中的Element信息
   parseBeanDefinitions(root, this.delegate); 
   postProcessXml(root); 
   this.delegate = parent; 
}
11.parseBeanDefinitions
protected void parseBeanDefinitions(Element root, BeanDefinitionParserDelegate delegate) { 
   if (delegate.isDefaultNamespace(root)) { 
     NodeList nl = root.getChildNodes(); 
    for (int i = 0; i < n, getLength(); i + +) {
```

```
 Node node = nl.item(i); 
      if (node instanceof Element) { 
        Element ele = (Element) node; 
        if (delegate.isDefaultNamespace(ele)) { 
// 使用默认的命名空间解析element 
          parseDefaultElement(ele, delegate); 
        } 
        else {
```

```
 delegate.parseCustomElement(ele); 
          } 
       } 
     } 
   } 
   else { 
     delegate.parseCustomElement(root); 
   } 
}
```
# 12.parseDefaultElement

```
private void parseDefaultElement(Element ele, BeanDefinitionParserDelegate delegate) { 
//注册import标签信息
  if (delegate.nodeNameEquals(ele, IMPORT_ELEMENT)) { 
    importBeanDefinitionResource(ele); 
  } 
//注册alias标签信息
  else if (delegate.nodeNameEquals(ele, ALIAS_ELEMENT)) { 
    processAliasRegistration(ele); 
 } 
//注册Bean标签信息
  else if (delegate.nodeNameEquals(ele, BEAN_ELEMENT)) { 
    processBeanDefinition(ele, delegate); 
 } 
//解析beans标签信息
  else if (delegate.nodeNameEquals(ele, NESTED_BEANS_ELEMENT)) { 
    // recurse 
  doRegisterBeanDefinitions(ele); 
  } 
}
```
# 13.processBeanDefinition

```
protected void processBeanDefinition(Element ele, BeanDefinitionParserDelegate delegate) { 
//这里已经将配置文件的信息封装为BeanDefinitionHolder, 该类保存了BeanDefinition, BeanNa
e和BeanAlices
   BeanDefinitionHolder bdHolder = delegate.parseBeanDefinitionElement(ele); 
 if (bdHolder != null) {
    bdHolder = delegate.decorateBeanDefinitionIfRequired(ele, bdHolder); 
    try { 
      // Register the final decorated instance. 
  BeanDefinitionReaderUtils.registerBeanDefinition(bdHolder, getReaderContext().getRegistry(
); 
 } 
    catch (BeanDefinitionStoreException ex) { 
      getReaderContext().error("Failed to register bean definition with name '" + 
          bdHolder.getBeanName() + "'", ele, ex); 
    } 
    // Send registration event. 
  getReaderContext().fireComponentRegistered(new BeanComponentDefinition(bdHolder)); 
 } 
}
```
# 14.registerBeanDefinition

```
public static void registerBeanDefinition( 
     BeanDefinitionHolder definitionHolder, BeanDefinitionRegistry registry) 
     throws BeanDefinitionStoreException { 
  // Register bean definition under primary name. 
 String beanName = definitionHolder.getBeanName();
   registry.registerBeanDefinition(beanName, definitionHolder.getBeanDefinition()); 
  // Register aliases for bean name, if any. 
  String[] aliases = definitionHolder.getAliases(); 
 if (aliases != null) {
     for (String alias : aliases) { 
       registry.registerAlias(beanName, alias); 
    } 
  } 
}
15.registerBeanDefinition
@Override 
public void registerBeanDefinition(String beanName, BeanDefinition beanDefinition) 
     throws BeanDefinitionStoreException { 
   Assert.hasText(beanName, "Bean name must not be empty"); 
   Assert.notNull(beanDefinition, "BeanDefinition must not be null"); 
   if (beanDefinition instanceof AbstractBeanDefinition) { 
     try { 
      ((AbstractBeanDefinition) beanDefinition).validate(); 
    } 
     catch (BeanDefinitionValidationException ex) { 
      throw new BeanDefinitionStoreException(beanDefinition.getResourceDescription(), bea
Name, 
          "Validation of bean definition failed", ex);
```

```
 } 
 }
```
BeanDefinition oldBeanDefinition;

```
 oldBeanDefinition = this.beanDefinitionMap.get(beanName);
```

```
 if (oldBeanDefinition != null) {
```
if (!isAllowBeanDefinitionOverriding()) {

 throw new BeanDefinitionStoreException(beanDefinition.getResourceDescription(), bea Name,

 "Cannot register bean definition [" + beanDefinition + "] for bean '" + beanName + "': There is already [" + oldBeanDefinition + "] bound.");

}

else if (oldBeanDefinition.getRole() < beanDefinition.getRole()) {

 // e.g. was ROLE\_APPLICATION, now overriding with ROLE\_SUPPORT or ROLE\_INFRAST **UCTURE** 

if (this.logger.isWarnEnabled()) {

 this.logger.warn("Overriding user-defined bean definition for bean '" + beanName + "' with a framework-generated bean definition: replacing [" +

oldBeanDefinition +  $"$ ] with [ $" +$  beanDefinition +  $"$ ]");

```
\rightarrow } 
     else if (!beanDefinition.equals(oldBeanDefinition)) { 
      if (this.logger.isInfoEnabled()) { 
        this.logger.info("Overriding bean definition for bean '" + beanName + 
            "' with a different definition: replacing [" + oldBeanDefinition + 
           "] with [" + beamDefinition +"]");
      } 
    } 
    else { 
      if (this.logger.isDebugEnabled()) { 
        this.logger.debug("Overriding bean definition for bean '" + beanName + 
            "' with an equivalent definition: replacing [" + oldBeanDefinition + 
           "] with \lceil" + beanDefinition + "]");
      } 
    } 
//将前面封装的BeanDefinitionHolder中的beanName和beanDefinition保存到一个ConcurrentHas
Map中
     this.beanDefinitionMap.put(beanName, beanDefinition); 
  } 
   else { 
    if (hasBeanCreationStarted()) { 
      // Cannot modify startup-time collection elements anymore (for stable iteration) 
  synchronized (this.beanDefinitionMap) { 
        this.beanDefinitionMap.put(beanName, beanDefinition); 
       List updatedDefinitions = new ArrayList < >(this.beanDefinitionNames.size() + 1); updatedDefinitions.addAll(this.beanDefinitionNames); 
        updatedDefinitions.add(beanName); 
        this.beanDefinitionNames = updatedDefinitions; 
        if (this.manualSingletonNames.contains(beanName)) { 
          Set updatedSingletons = new LinkedHashSet<>(this.manualSingletonNames); 
          updatedSingletons.remove(beanName); 
          this.manualSingletonNames = updatedSingletons; 
        } 
      } 
    } 
     else { 
      // Still in startup registration phase 
  this.beanDefinitionMap.put(beanName, beanDefinition); 
      this.beanDefinitionNames.add(beanName); 
      this.manualSingletonNames.remove(beanName); 
    } 
    this.frozenBeanDefinitionNames = null; 
   } 
   if (oldBeanDefinition != null || containsSingleton(beanName)) { 
     resetBeanDefinition(beanName); 
   } 
}
```
终于结束了,可以看到,最后将beanDefinition存放在了beanDefinitionMap中,而beanDefinitio Map就是一个ConcurrentHashMap集合。